## Renewals:

ISSUE 15

November 4, 2016

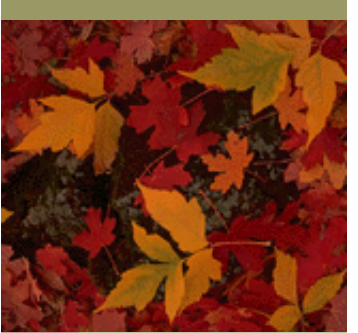

Class C renewal session went really well. Thank you all for your help in making this process work smoothly.

Some areas of concern were the leases. If a lease was needed before they can renew, a note is printed at the bottom of the renewal form. There were quite a few renewals submitted without this lease. Another issue was the corporation or LLC was not active. Before a renewal can be accepted from a corporation or LLC license holder, we check with the Secretary of State's office to be sure that the status of these entities is still active. Several renewals were received and found to be inactive.

Reminder: A liquor license is not effective until it is picked up from your office and the license fee and taxes have been **PAID.**

Any licenses that have not been picked up from your office must be returned to us for cancellation.

The next renewal period will begin soon, see timeline below:

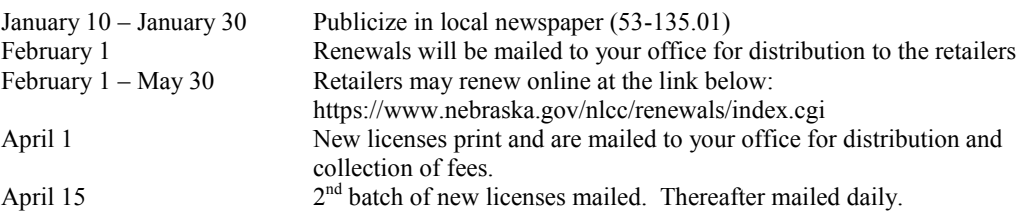

## SDL New Process Update:

We are currently working with Clerk's to begin the process of implementing our new-on line portal. We will be contact with your office about this new procedure. You may also contact our office with any questions. Below are the steps that the process goes through:

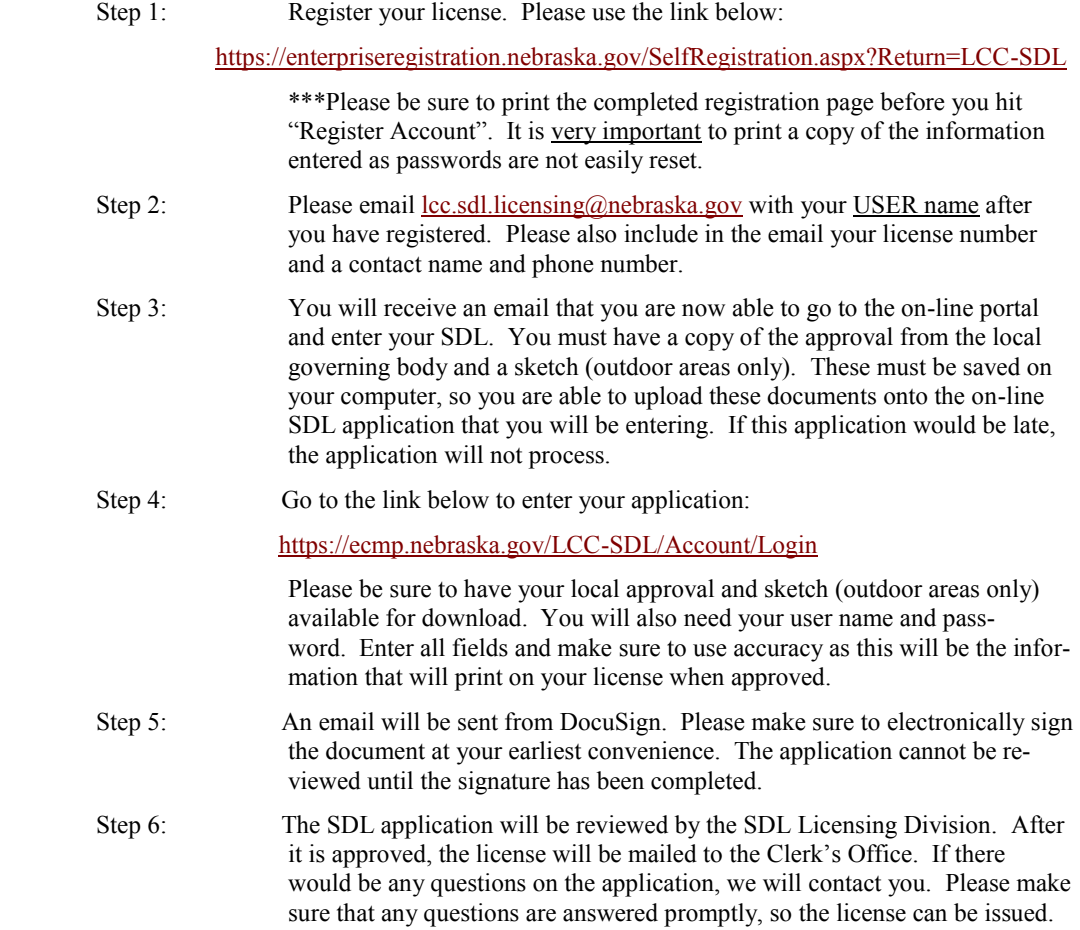

**NLCC LICENSING**  NLCCLICENSING<br>NEWS